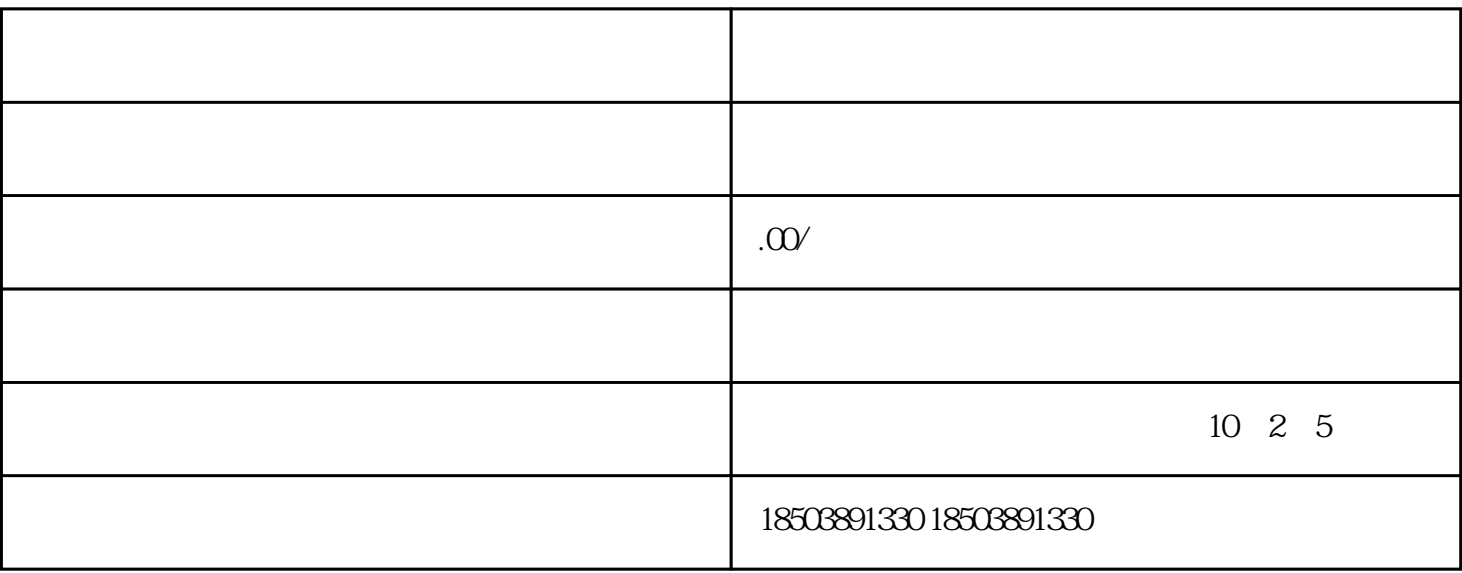

1、选品

 $2<sub>0</sub>$ 

 $3<sub>l</sub>$ 

4、关键词

 $50$ , and the state  $10$